Graphing Absolute Values

C11 - 7.2 - 
$$
y = |x + c|
$$
 Piecewise Linear Absolute Value Notes  
\nGraphing Absolute Values  
\n $y = |x + 2|$   
\n"--" case:  
\n"--" case:  
\nDistribute a positive into the absolute value  
\n $y_1 = \pm(x + 2)$   
\n $y_2 = -(x + 2)$   
\n $y_3 = -(x + 2)$   
\nDistribute a negative into the absolute value  
\n $y_4 = x + 2$   
\n $y_2 = -x - 2$   
\nDistribute a negative into the absolute value  
\n $y_3 = x + 2$ 

 $y = |x + 2|$ 

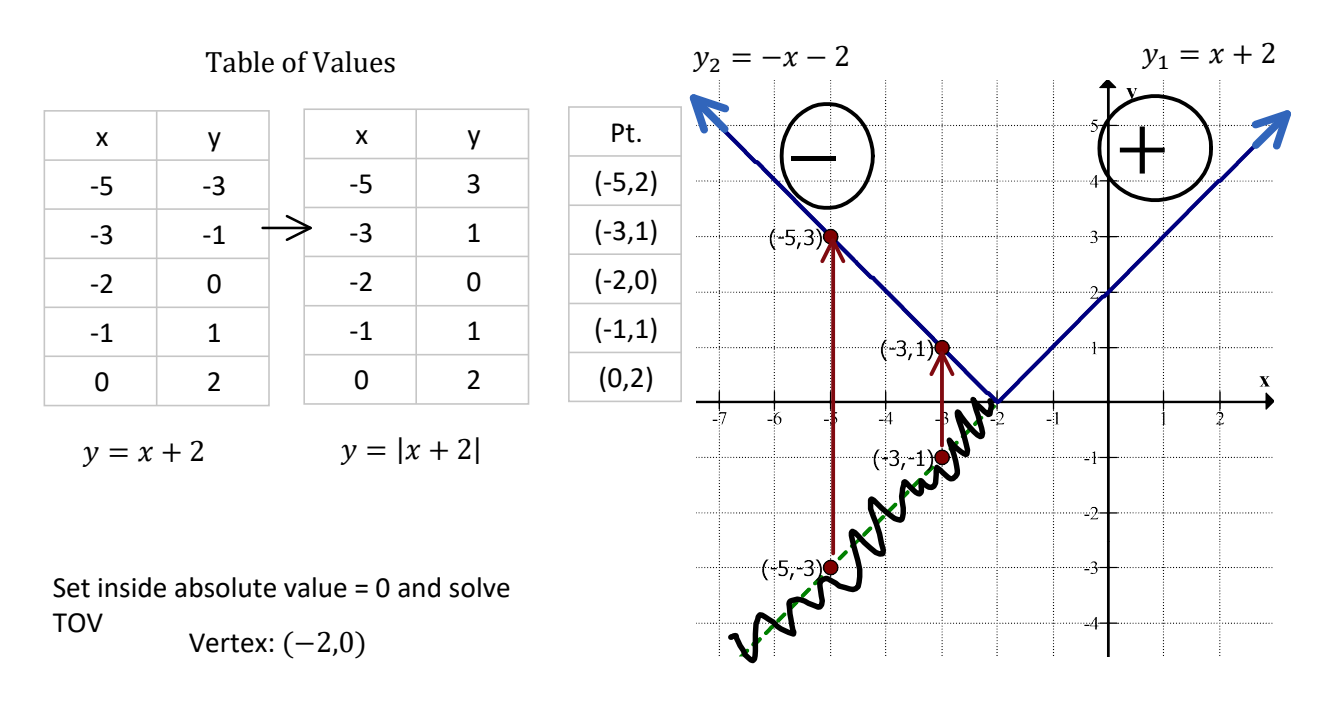

Notice the graph of  $y = |x + 2|$  is the graph of  $y = x + 2$  and  $y = -x - 2$  without any negative y values. Transfer any negative y value to a positive y value.

$$
\text{Piecewise function: } y = \left\{ \begin{array}{l} x + 2, if \quad x \ge -2 \\ -x - 2, if \quad x < -2 \end{array} \right\} \quad y = \left\{ \begin{array}{l} \text{"+" case, Domain of "+" case} \\ \text{"-" case, Domain of "-" case} \end{array} \right.
$$

Notice: The domain of the negative case is not equal to.

## Domain of positive case: Domain of negative case:

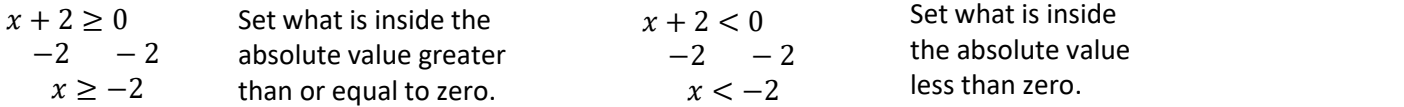